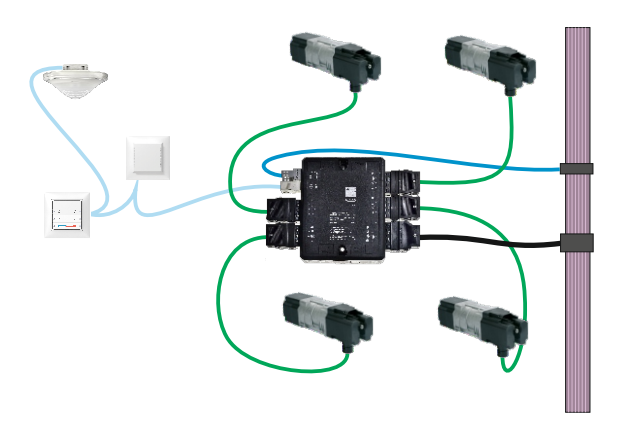

Anwendungsbeispiel

Direkt steckbar. Keine externe Klemmung oder Speisung erforderlich.

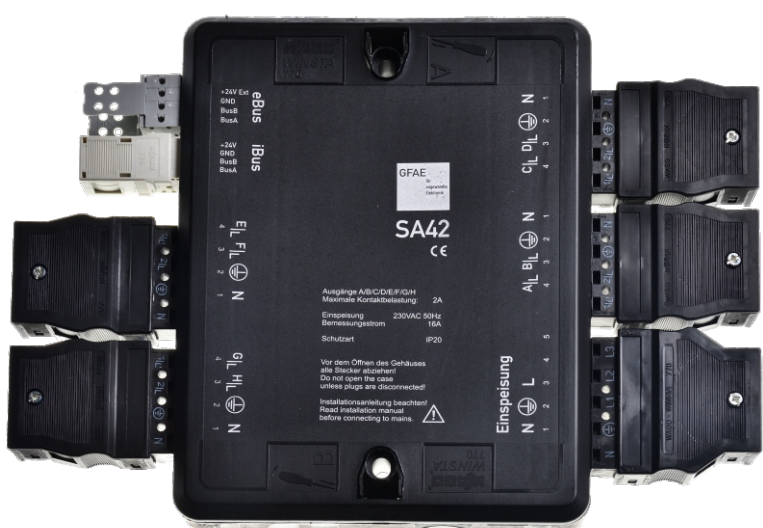

## **Vierfach Storenaktor**

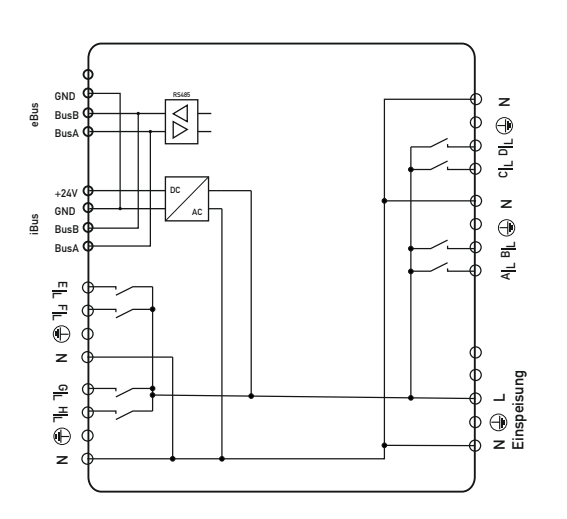

Blockschaltbild

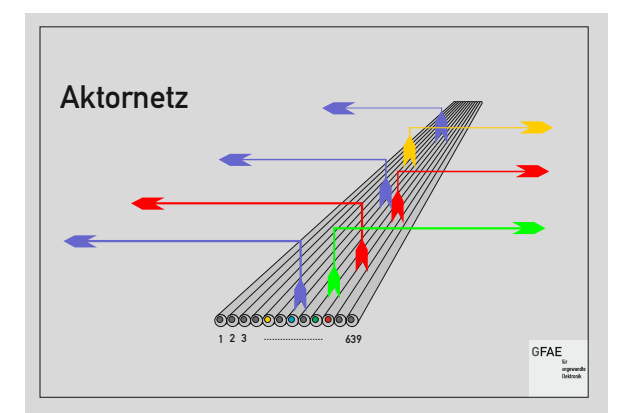

Kopplernetz Module kommunizieren über Modbus RTU. Sie präsentieren sich der Steuerung jedoch als ein einzelnes virtuelles Gerät mit einer einzigen Modbus ID. Die Adressierung der einzelnen Module erfolgt über die Registeradresse.

Die logische Zusammenfassung der Module in einem virtuellen Gerät erlaubt die gleichzeitige

Aktualisierung aller Ausgänge mit einem einzelnen Telegramm sowie die priorisierte Übertragung schneller Ereignisse zurück zur Steuerung. Bei über 100 Modulen dauert dieser Zyklus nur gerade 100ms.

# **SA42.Modbus**

- Modbus RTU 19200Bd / 38400Bd (ab Version 0x20)
- 4 x 2 Relais zur Auf/Ab Steuerung von 4 Jalousiemotoren
- $\overline{\mathbf{z}}$ Konfigurierbare Umschaltverzögerung.
- Wahlweise individuelle Ansteuerung der Ausgänge ohne  $\overline{\mathbf{z}}$ gegenseitige Verriegelung.
- iBus Stecker für Bus-Anschluss und Versorgung lokaler Sensoren Я und Bediengeräte
- $\overline{\mathbf{z}}$ Verstärkte RS485 Norm Dauerhaft verpolungs- und kurzschlusssicher gegen 24VDC
- WINSTA Installationsgehäuse IP20 für Montage in Hohlboden  $\overline{\mathbf{z}}$ oder Hohldecke. 5 poliger Versorgungsstecker zum Weiterschlaufen einer dreiphasigen Versorgungsleitung.

#### Konfiguration

Adressierung und Konfiguration durch DIP Schalter

#### **Technische Daten**

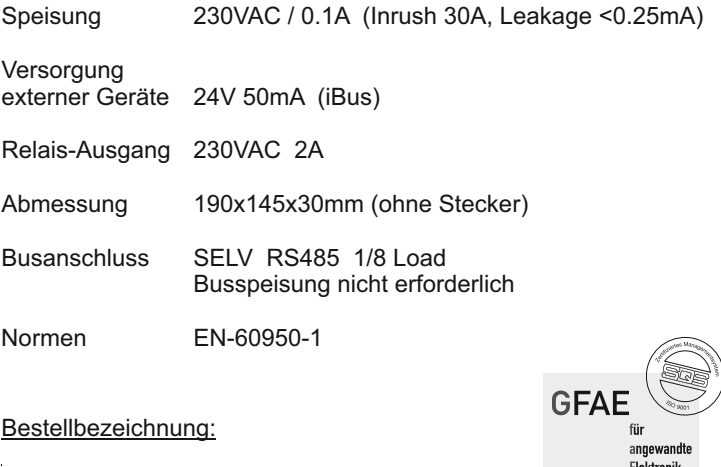

Vierfach Storenaktor für Modbus SA42.Modbus

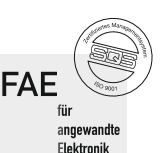

http://www.gfae.ch GFAE für angewandte Elektronik - Gennersbrunnerstrasse 71 -

200117(Er) SA42.cdr

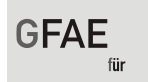

#### GFAE GmbH Poststrasse 14 angewandte CH-8212 Neuhausen am Rheinfall Elektronik

> [inhalt] 8-fach Schaltaktoren SA42 VA8 | 8-fach Schaltaktoren SA42 VA8

# 1 **8-fach Schaltaktoren SA42 VA8**

Schaltaktoren im WINSTA Gehäuse für die Montage in Hohlboden/-decken, auf Trassen oder Wand.

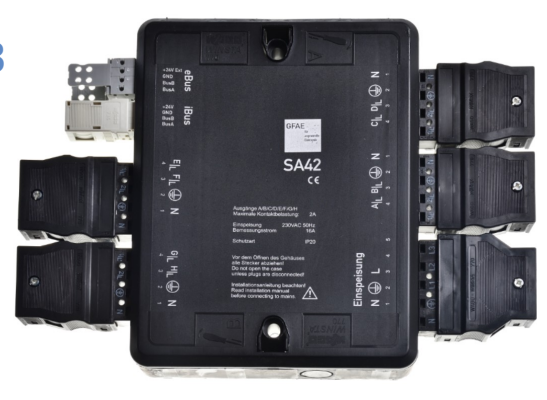

#### 1.1 **Adressierung**

Die Festlegung der KN-Adresse erfolgt durch die Planung. Die Einstellung am Buskoppler wird mit dem 8-fach Konfigurationsschalter vorgenommen. Dieses Modul belegt 2 Adressen im KN2 IO-Abbild. Die nachfolgende KN-Adresse darf daher von keinem anderen Modul genutzt werden.

Jedes Schalterelement hat eine eigene Wertigkeit. Die Adresskonfiguration ergibt sich aus der summierten Wertigkeit der aktivierten Schalterelemente.

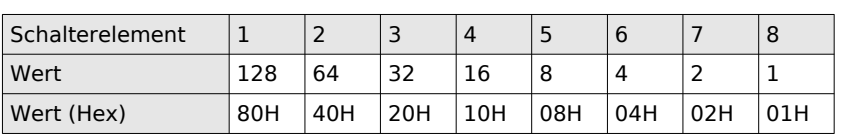

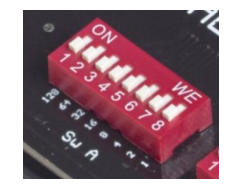

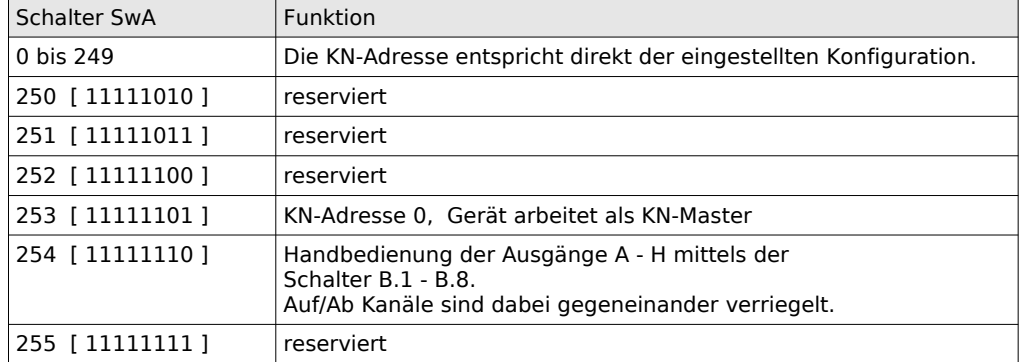

#### 1.2 **Busdiagnose LED**

Die beiden LEDs beim BUS Steckers zeigen den Status der Kommunikation. Der Zustandswechsel signalisiert das Ereignis. Der eigentliche Zustand 'Ein' oder 'Aus' ist bedeutungslos.

- LED S (links) schaltet um beim Empfang einer gültigen Meldung
- LED E (rechts) schaltet um bei jedem Fehler

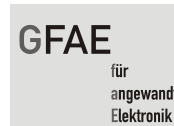

GFAE GmbH Poststrasse 14 angewandte CH-8212 Neuhausen am Rheinfall

> [inhalt] 8-fach Schaltaktoren SA42 VA8 | Konfiguration der Ausgänge

#### 1.3 **Konfiguration der Ausgänge**

Verriegelungen und Umschaltverzögerungen werden direkt am Aktor konfiguriert und schützen Jalousiemotoren auch bei fehlerhafter Ansteuerung durch die Steuerung. Die Kanalkonfiguration jedes Ausgangs ist für die Steuerung lesbar.

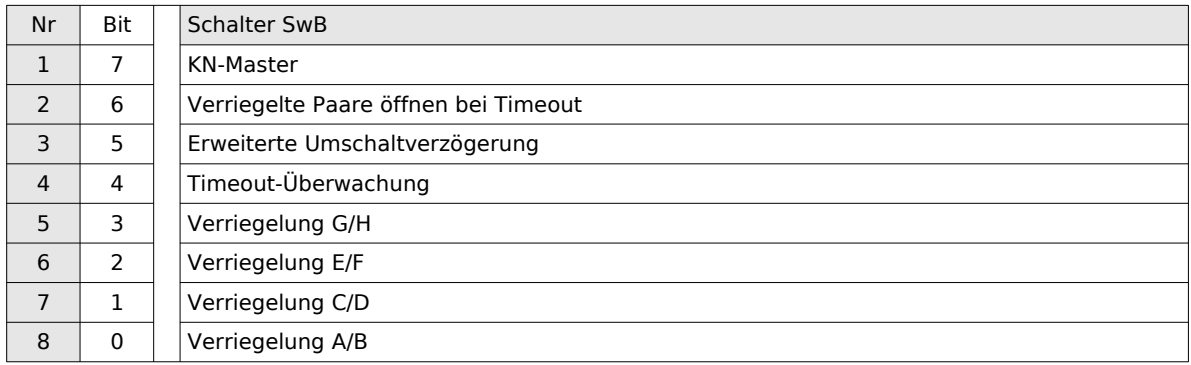

- Verriegelung A/B CD Verhindert die gleichzeitige Aktivierung beider Ausgänge und garantiert eine Umschaltverzögerung von 500ms, resp. 1000ms bei erweiterter Umschaltverzögerung
- Erweiterte Umschaltverzögerung (ab Version 0x11) Verlängert die Umschaltzeit der gegeneinander verriegelten Kanäle auf 1 Sekunde.

(zusätzlich ab Version 0x21)

Nicht verriegelte Kanäle werden sequentiell im Abstand von 1250ms zugeschaltet. Die allenfalls resultierende Einschaltverzögerung wird bei der Ausschaltung zur Kompensation wieder angewendet. Diese Funktion wird hauptsächlich verwendet um die Stromspitzen beim Einschalten elektrothermischer Antriebe zu reduzieren.

- Timeout-Überwachung (ab Version 0x04) Schaltet 1 Minute nach der letzten Ausgangsaktualisierung die Ausgänge ab.
- Verriegelte Paare öffnen bei Timeout (ab Version 0x12) Bei Timeout wird vor dem Ausschalten der jeweils niedrigere Kanal von gegenseitig verriegelten Antriebspaaren für 3 Minuten aktiviert. Das erlaubt beispielsweise das Öffnen der Jalousien bei Kommunikationsausfall. Die allfällig aktive Timeoutüberwachung wird verzögert.

#### 1.4 **Lokalisiersignal**

Geräte ab Stand 2020 sind mit einem Beeper ausgerüstet. Dieser kann aktiviert werden um ein bestimmtes Modul zu lokalisieren.

Das KN\_Tool nutzt diese Funktion im 'Service' Mode.

#### 1.5 **Gateway für Enocean Taster (Option)**

**GFAE** -<br>für

### GFAE GmbH Poststrasse 14 angewandte CH-8212 Neuhausen am Rheinfall

> [inhalt] 8-fach Schaltaktoren SA42 VA8 | Zubehör

#### 1.6 **Zubehör**

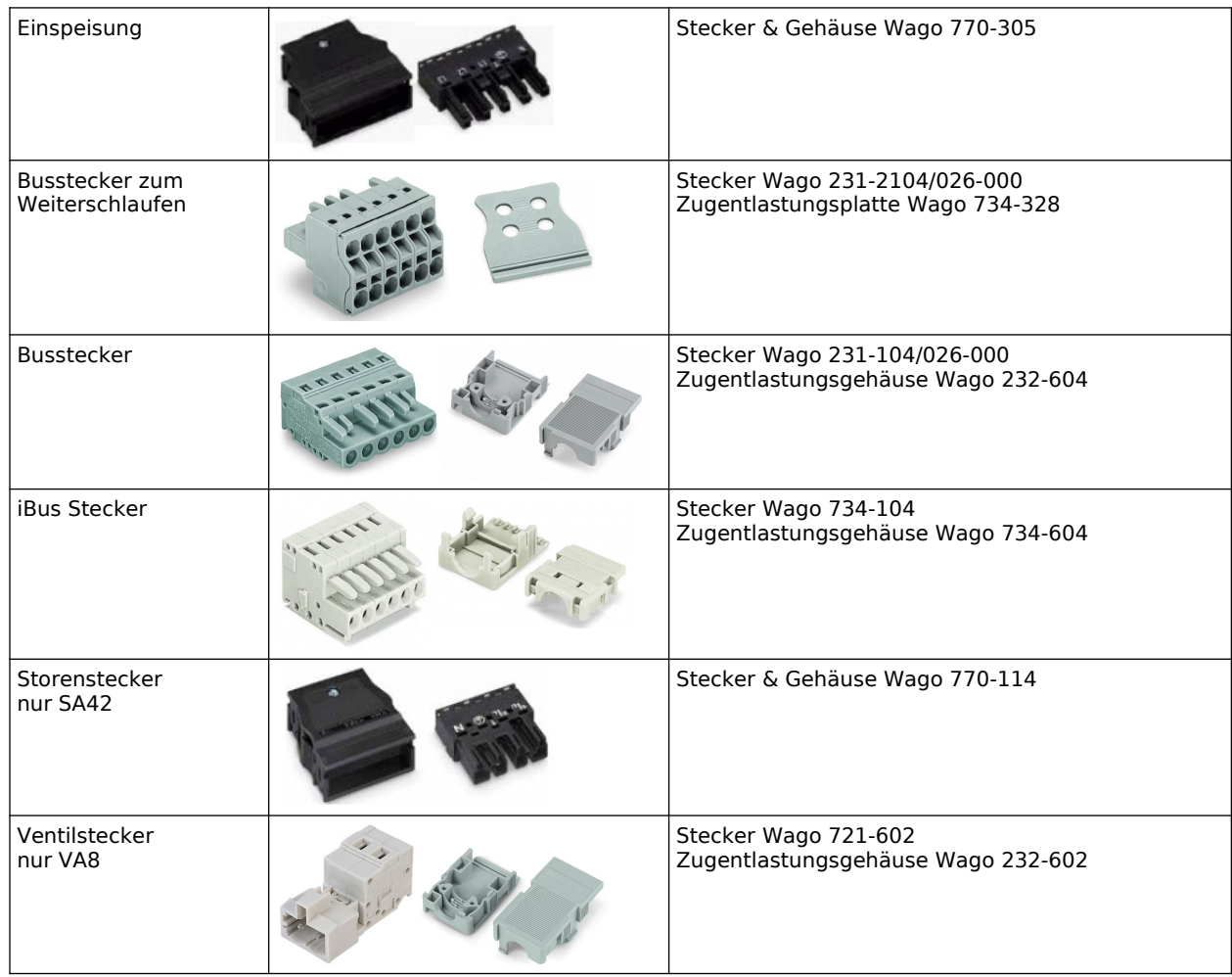